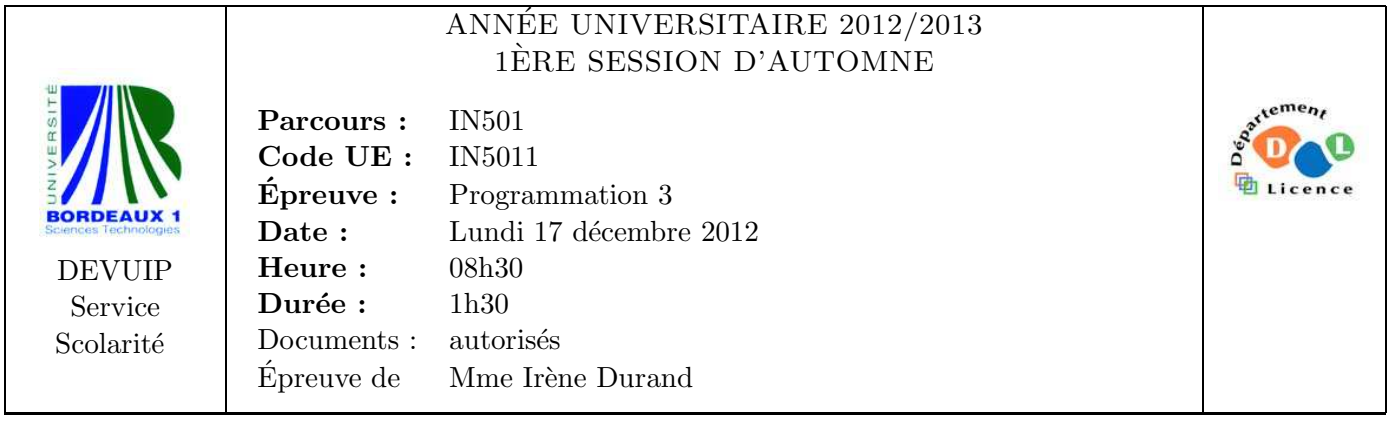

Le barème est donné à titre **indicatif**. Le sujet comporte 4 pages plus une annexe.

## Exercice 1 (4pts)

**Écrire** une fonction vector-sum (v1 v2) qui fait la somme de deux vecteurs <sup>1</sup> d'entiers. Si l'un des tableaux est plus court que l'autre les éléments manquants sont considérés comme  $égaux \land 0$ . Exemples :

CL-USER> (vector-sum #(1 2 3) #(1 1 2))  $#(2 \ 3 \ 5)$ CL-USER> (vector-sum #(1 2 3) #(1 1 2 2)) #(2 3 5 2) CL-USER> (vector-sum #(1 2 3) #(1 3)) #(2 5 3)

## Exercice 2 (4pts)

On considère des listes triées selon un prédicat d'ordre total order-fun. L'ordre étant total, on peut déduire l'égalité de deux éléments à partir de l'ordre. Si l'ordre est donné par  $\lt$ , un élément  $e_1$  est égal à un élément  $e_2$  si et seulement si  $\neg(e_1 < e_2) \wedge \neg(e_2 < e_1)$  ou encore  $\neg(e_1 < e_2 \lor e_2 < e_1)$ 

1. Écrire une fonction equality-fun (order-fun) qui retourne le prédicat d'égalité associé au prédicat d'ordre order-fun.

Exemples :

```
CL-USER> (equality-fun #'<)
#<CLOSURE (LAMBDA (E1 E2) :IN EQUALITY-FUN) {1006702AFB}>
CL-USER> (funcall (equality-fun #'<) 1 2)
NIL
CL-USER> (funcall (equality-fun #'<) 2 2)
T
CL-USER> (funcall (equality-fun #'<) 2 1)
NIL
```
2. Ecrire une fonction ´

<sup>1.</sup> Un vecteur est un tableau à une dimension.

member-sort (e ol &key (order-fun #'<)) similaire à la fonction Lisp member et qui retourne NIL si e n'appartient pas à la liste triée o1, le reste de la liste à partir de e sinon.

L'implémentation doit exploiter le fait que la liste est triée pour être plus efficace que la fonction member. Le prédicat d'ordre de deux éléments est transmis par le paramètre order-fun. Exemples :

```
CL-USER> (member-sort 4 '(1 2 4 6 7))
(4 6 7)
CL-USER (member-sort 5 '(1 2 4 6 7))
NIL
CL-USER> (member-sort "titi" '("tete" "titi" "toto" "tutu") :order-fun #'string<)
("titi" "toto" "tutu")
CL-USER> (member-sort "tata" '("tete" "titi" "toto" "tutu") :order-fun #'string<)
NTT
```
Exercice 3 (8pts)

Soit le début d'implémentation de la notion d'ensemble donnée en annexe page 5.

1. Écrire une version spécialisée de l'opération print-object de manière à ce qu'un ensemble soit écrit par le Printer sous la forme : #S(e1 ... en) où e1, ..., en sont les éléments de l'ensemble.

Exemples :

```
CL-USER> (setf *s* (make-set-from-list '(1 2 3 5 1 4 2 5 2 4)))
#S(3 1 5 2 4)
CL-USER> (setf *s* (adjoin-set 6 *s*))
#S(6 3 1 5 2 4)
```
Dans une phase de débogage, on souhaite vérifier que la liste des éléments fournis à l'opération make-set ne contient pas de doublons.

2. Sans modifier le code existant, proposer une solution permettant de lever une exception dans le cas où on appellerait make-set avec une liste d'éléments contenant des doublons.

Exemples :

CL-USER> (setf  $*s*$  (make-set '(1 5 4 2 6))) #S(1 5 4 2 6) CL-USER> (setf  $*s*$  (make-set '(1 2 4 2 6))) => assertion ... failed

Le code des méthodes intersection-set et union-set est très ressemblant. Pour éviter la duplication de code, on souhaite une opération plus générale

op-bin-set (set1 set2 bin-op) permettant de r´ealiser une op´eration binaire sur deux ensembles set1 et set2. L'opération à effectuer est transmise par le paramètre bin-op. Exemples :

- 3. Définir l'opération op-bin-set.
- 4. Implémenter l'opération op-bin-set.

5. Implémenter l'opération difference-set en utilisant op-bin-set.

On souhaite manipuler des ensembles d'´elements sur lesquels il existe un ordre et tirer parti de ce fait pour rendre la représentation plus efficace en représentant les éléments de l'ensemble par une liste ordonnée.

- 6. Définir la classe ordered-set pour les ensembles ordonnés.
- 7. Implémenter <sup>2</sup> l'opération member-set pour les ensembles ordonnés.

## Exercice 4 (4pts)

On dispose d'objets complexes (graphes, automates, ...) composés en partie d'éléments (noeuds, ´etats, . . .). Un sch´ema de saturation revient souvent dans lequel on parcourt l'objet pour récupérer un sous-ensemble de ses éléments.

L'objet complexe est parcouru à partir d'un sous-ensemble de ses éléments (noeuds initiaux,  $\alpha$  etats initiaux, ...) jusqu'à ce qu'il ait été complètement exploré.

```
(defun accessible-elements (elements new-elements object)
  (let* ((next-elements (append elements new-elements))
```
(next-new-elements (set-difference (next-elements new-elements object) next-elements))) (if (endp next-new-elements) next-elements (accessible-elements next-elements next-new-elements object))))

Ce schéma est paramétrable par la fonction next-elements. Par exemple, pour les graphes on pourrait avoir :

```
(defun accessible-nodes (nodes new-nodes graph)
  (let* ((next-nodes (append nodes new-nodes))
         (next-new-nodes (set-difference (next-nodes new-nodes graph) next-nodes)))
    (if (endp next-new-nodes)
       next-nodes
        (accessible-nodes next-nodes next-new-nodes graph))))
```
et pour des automates :

next-states

```
(defun accessible-states (states new-states transitions)
```
(let\* ((next-states (append states new-states))

(next-new-states (set-difference (next-states new-states transitions) next-states))) (if (endp next-new-states)

(accessible-states next-states next-new-states transitions))))

Définir une macro def-saturation (name next-fun) telle que les appels

```
– (def-saturation accessible-nodes next-nodes) et
```
– (def-saturation accessible-states next-states)

produisent du code équivalent aux deux defun ci-dessus.

Exemple : un graphe est représenté par une liste de ses noeuds ; chaque noeud est représenté par une liste contenant son num´ero et la liste des sommets qui lui sont adjacents.

<sup>2.</sup> On pourra utiliser un appel à la fonction member-sort de la page 1.

```
CL-USER> (defvar *graph* '((1 (2 3)) (2 (3 4)) (3 (4)) (4 ()))
   "a graph with 4 nodes and 5 edges")
*GRAPH*
CL-USER> (defun next-nodes (nodes graph)
           "list of adjacent nodes of NODES in the GRAPH"
           (reduce #'union
                   (mapcar
                    (lambda (node) (cadr (assoc node graph)))
                    nodes)))
NEXT-NODES
CL-USER> (accessible-nodes '() '(1) *graph*)
(1 3 2 4)
CL-USER> (accessible-nodes '() '(3) *graph*)
(3 4)
CL-USER> (accessible-nodes '() '(4) *graph*)
(4)
```

```
FIN
```
## Annexe

```
(defgeneric equality-fun (set) (:documentation "test to compare elements of SET"))
(defgeneric elements (set) (:documentation "list of the elements of SET"))
(defgeneric member-set (e set) (:documentation "does E belong to SET"))
(defgeneric make-set (elements &optional equality-fun) (:documentation "set creation"))
(defgeneric make-set-from-list (elements &optional equality-fun)
  (:documentation "set creation from the elements of the list ELEMENTS,
                  comparable with EQUALITY-FUN"))
(defgeneric adjoin-set (e set)
  (:documentation "set with additional element E if E was not present in SET"))
(defgeneric union-set (set1 set2) (:documentation "SET1 union SET2"))
(defgeneric intersection-set (set1 set2) (:documentation "SET1 intersection SET2"))
(defgeneric difference-set (set1 set2) (:documentation "SET1 difference SET2"))
(defclass my-set ()
  ((equality-fun :initarg :equality-fun :reader equality-fun)
   (elements :type 'list :initarg :elements :reader elements))
  (:documentation "class for sets"))
(defmethod make-set (elements &optional (equality-fun #'eql))
  (make-instance 'my-set :elements elements :equality-fun equality-fun))
(defmethod make-set-from-list (elements &key (equality-fun #'eql))
  (make-set (remove-duplicates elements :test equality-fun) equality-fun))
(defmethod member-set (element (set my-set))
  (member element (elements set) :test (equality-fun set)))
(defmethod adjoin-set (element (set my-set))
  (let ((equality-fun (equality-fun set)))
    (make-set (adjoin element (elements set) :test equality-fun) equality-fun)))
(defmethod union-set ((set1 my-set) (set2 my-set))
  (let ((equality-fun (equality-fun set1)))
    (make-set (union set1 set2 :test equality-fun) equality-fun)))
(defmethod intersection-set ((set1 my-set) (set2 my-set))
  (let ((equality-fun (equality-fun set1)))
    (make-set (intersection (elements set1) (elements set2)
                            :test equality-fun) equality-fun)))
```